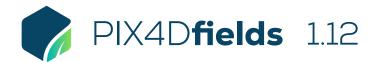

## **FEATURE LIST**

|                        | Features                       |          | Advantages                                                                                                    |
|------------------------|--------------------------------|----------|----------------------------------------------------------------------------------------------------|
| INPUTS                 | Multispectral images           | <b>P</b> | Import nadir images from multispectral sensors in TIFF or JPEG format                                                                        |
|                        | RGB images                     | <b>P</b> | Import nadir images from standard RGB sensors in JPEG format                                                                                 |
|                        | Pre-processed maps             | Ţ        | Import orthomosaics or vegetation index maps already processed in other Pix4D products<br>(import as geoTIFF)                                |
|                        | Field boundaries               | Ţ        | Import field boundaries (single or multipolygon) to focus analysis on an area of interest (import as GeoJSON, KML or Shapefile)              |
|                        | Geotagged images               | Ţ        | Import GPS tagged images as geolocated annotations directly on a layer (import as JPEG or TIFF)                                              |
|                        | Annotations                    | Ţ        | Import annotations (point, line, polygon) directly on a layer (import as GeoJSON, KML or Shapefile)                                          |
|                        | Easy to use interface          | Ţ        | An easy to use and intuitive interface developed for agriculture users                                                                       |
|                        | Lightweight and robust         | Ţ        | Lightweight to work on a mid-range computer in the field without requiring an internet connection or the cloud for processing                |
|                        | Dashboard project organization | <b>P</b> | Organize your projects (Farm, Client, Organization), and include key crop information                                                        |
|                        | Accurate Processing            | Ţ        | "Accurate processing" mode for high resolution digital surface models (DSM), improved geolocation and datasets with strong elevation changes |
|                        | Fast processing                | <b>P</b> | Generate high-resolution 2D maps from aerial images in minutes, offline and locally processed                                                |
|                        | GPU enhanced fast processing   | Ţ        | Improve processing speeds significantly when suitable GPU is available compared to standard CPU (currently only for RGB datasets)            |
|                        | Rig relative calibration       | Ţ        | Optional recalculation of the rig relatives to improve band alignment for supported multispectral cameras                                    |
|                        | Radiometric correction         | Ţ        | Generate orthomosaics / indices that can be compared in different weather conditions when using multispectral imagery                        |
|                        | Field boundary editor          | <b>P</b> | Create or import a field boundary to trim layers to a specific area of interest                                                              |
|                        | Index generator                | <b>P</b> | Automatically generate predefined indices e.g. LCI, NDRE, NDVI, TGI, VARI                                                                    |
|                        | Index calculator               | <b></b>  | Create custom indices by inputting an index formula which can be saved and reused                                                            |
| TOOLS AND<br>FUNCTIONS | Zonation tool                  | Ţ        | Create custom zones based on information from vegetation $% \left( 1,1,2,2,3,3,3,1,3,3,3,3,3,3,3,3,3,3,3,3,$                                 |
|                        | Prescription tool              | <b>P</b> | Create application rate maps for targeted precision agriculture applications                                                                 |
|                        | Comparison tool                | <b></b>  | Compare different maps side-by-side using split or double screen                                                                             |
|                        | Annotations tool               | Ţ        | Annotate areas of interest with a title, description and option to attach images including geolocated images                                 |
|                        | Measurement tool               | <b>P</b> | Measurement tools to quickly measure distances and areas for analysis in the field                                                           |
|                        | Statistics                     | Ţ        | Layer and annotation statistics including area size, mean height or index value and standard deviation                                       |
|                        | Advanced layer visualization   | Ţ        | Adjustable histogram value ranges including equalization to provide control over data values of interest                                     |
|                        | PDF report generator           | Ţ        | Share your maps with all project stakeholders for seamless collaboration using the PDF report export tool                                    |
|                        | Export tool                    | Ţ        | Export projects or individual layers with adjustable control for image size and format to your computer for further use                      |
|                        | Share to PIX4Dcloud            | Ţ        | Upload PIX4Dfields outputs (orthomosaic, surface model, index layers, annotations) directly to PIX4Dcloud for sharing                        |
|                        | Pan-sharpening                 | <b>P</b> | Use the Pan-sharpening function for higher resolution images                                                                                 |

| OUTPUTS  | Orthomosaic           | Ţ        | A visual map of the field for crop scouting and assessment with options to set map resolution and quality (export as geoTIFF)       |
|----------|-----------------------|----------|----------------------------------------------------------------------------------------------------|
|          | Digital surface model | <b></b>  | See elevation data to help with irrigation, drainage and erosion management (export as geoTIFF)                                     |
|          | Vegetation index maps | <b>P</b> | A map which helps indicate plant stress areas and can assist with crop protection and crop production workflows (export as geoTIFF) |
|          | Zonation maps         | <b>P</b> | A zoned map based on information from vegetation index maps for agricultural operations<br>(export as GeoJSON, KML or Shapefile)    |
|          | Prescription maps     | <b>P</b> | A zonation map where each of the zones has a value for variable rate application (export as GeoJSON, KML or Shapefile)              |
|          | Field boundaries      | <b>P</b> | Field boundaries help focus analysis to only your areas of interest (export as GeoJSON, KML or Shapefile)                           |
|          | Annotations           | <b>P</b> | Adding annotations to areas of interest helps convey more valuable and actionable information (export as GeoJSON, KML or Shapefile) |
|          | PDF report            | <b>P</b> | An easy to share aggregated project report which can be customized with a logo and contact details (export as PDF)                  |
|          | Statistics            | <b></b>  | Layer and annotation statistics can be exported as a standalone file (export as a CSV)                                              |
|          | Snapshot              |          | A quick snapshot of the current map view which can include annotations (export as JPEG or PNG)                                      |
|          | Field boundaries      | <b></b>  | Export field boundaries to MyJohnDeere                                                                                              |
| LANGUAGE | Language options      | Ţ        | English, Chinese, French, German, Italian, Japanese, Korean, Spanish, Portuguese, Russian,<br>Ukrainian                             |
|          |                       |          | 515                                                                                                    |

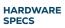

CPU: Quad-core or hexa-core Intel i5 (or faster)

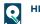

HD: SSD recommended

**RAM:** 8 GB RAM (or more)

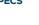

GPU: Integrated or dedicated GPU 2 GB RAM (GeForce GTX GPU 6GB RAM recommended)

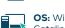

**OS:** Windows 11 / macOS Catalina (10.15) or above

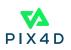